## Nour PDF Guides

You can read the recommendations in the user guide, the technical guide or the installation guide for SMC GS16-SMART. You'll find the answers to all your questions on the SMC GS16-SMART in the user manual (information, specifications, safety advice, size, accessories, etc.). Detailed instructions for use are in the User's Guide.

## **User manual SMC GS16-SMART User guide SMC GS16-SMART Operating instructions SMC GS16-SMART Instructions for use SMC GS16-SMART Instruction manual SMC GS16-SMART**

## **Hardware Description Package Contents** After unpacking the SMCGS16/24-Smart, please check the contents of the<br>box to be sure you have received the following components: Your SMC Smart switch should be regarded as a managed switch, optimized<br>by singlest and standier rections configurations. If positivist sophistical<br>education of sure configurable testures well beyond the capability of an Your SMC Smart switch should be regarded as a managed switch, optimized One SMCGSI6 Smart or SMCGS24 Smart<br>Rour rubber feet<br>One Power Cord<br>One Installation Guide<br>One CD-ROM containing the User Guide<br>One CD-ROM containing the User Guide<br>One Warranty Card 1. Power LED<br>When this green LED is on, the switch is powered up. Immediately inform your dealer in the event of any incorrect, missing or<br>damaged parts. If possible, please retain the carton and original packing<br>materials in case there is a need to return the product. n anomal and to control the state of the control of the landscale and the landscale of the landscale of the landscale of the landscale of the landscale with the different point of the different point of the other with a nu Please register this product to receive the full warranty at SMC's Web site: **System Requirements** The following are required: To attach a device (e.g. a PC) to your Smart switch, the device must<br>have a working Ethernet port. Your Smart switch can communicate at 10,<br>100 or 1000 Mbps. Chhernet Ports<br>
Note will be effect 16 or 24 parts depending on the model of<br>
Theore will be effect 16 or 24 parts depending on the connected to<br>
PCs, orders bowlich you have purchased. These ports can be connected to<br>
PC en and and an To connect devices to your Smart switch at the maximum data rate you<br>will need to use Cat 5 or 5e Ethernet cable, one cable for each device. - A PC with a CD-ROM drive is required to read the User Guide. information furnished by SMC Networks, Inc. (SMC) is believed to be<br>rate and reliable. However, no responsibility, is assumed by SMC for it<br>into your line in the second location of the state of the state of the<br>may result Note: a few seconds after the power cord is connected to the switch.<br>all the LEDs will flash once. This is perfectly normal. On the rear of your Smart switch you will find the socket for the supplied SMC Networks, Inc.<br>38 Tesla<br>Irvine, CA 92618 **Hardware Installation** Copyright © SMC Networks, Inc., 2005. All rights reserved.<br>SMC is a registered trademark, Other product and company names are<br>trademarks or registered trademarks of their respective holders. The analysis are a system, where a most that is the specified ranges. The analysis starting in the specified ranges. The analysis of the size is the size is the size of the size of the size of the size of the size of the TECHNICAL SUPPORT, CALL:<br>mU.S.A. and Canada<br>hours a day, 7 days a week)<br>0) SMC-4-YOU;<br>c (949) 679-8000; fax; (949) 63 http://www.smc.com/<br>If you are looking for fur<br>contact information, ple<br>www.smc.com a day, 7 days a week)<br>(14YOU)<br>| 479-8000; fas: (949) 479-1481<br>|pe : Contact details can be found<br>|nc.com as rexa<br>Irvine, CA 92618<br>Phone: (949) 679-8000 lodel Number: SMCGS16-Smart /<br>MCGS24-Smart

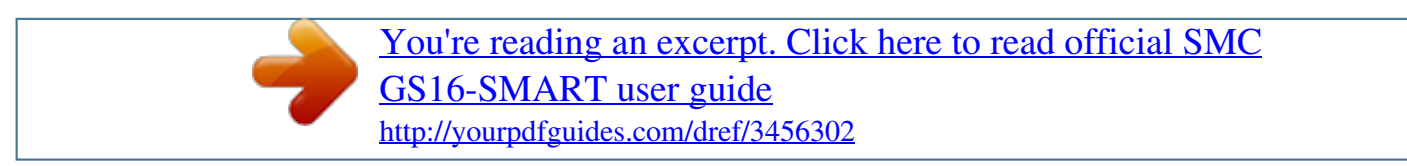

## *Manual abstract:*

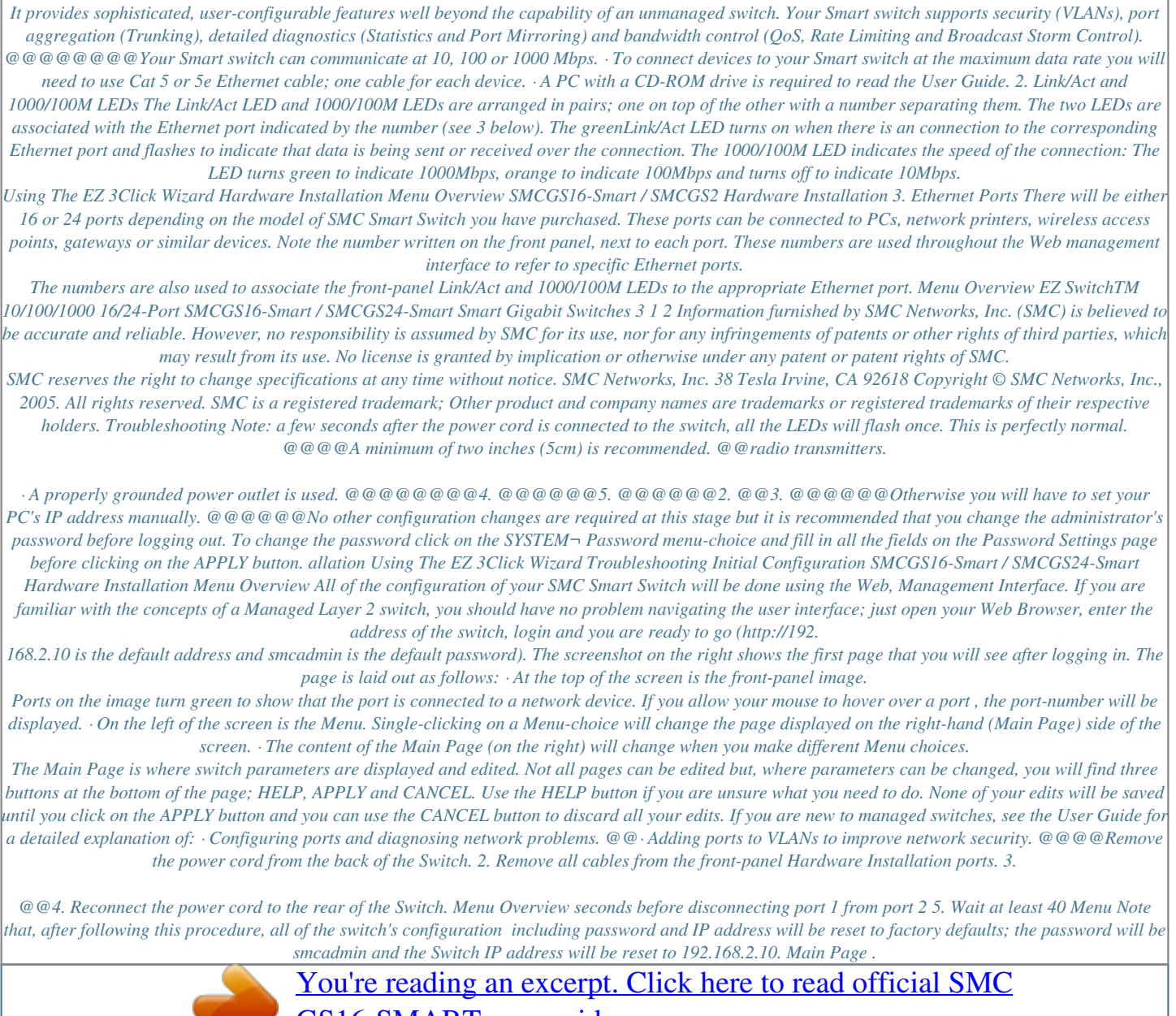

[GS16-SMART user guide](http://yourpdfguides.com/dref/3456302)

<http://yourpdfguides.com/dref/3456302>